#### Number 14, Winter 1993

PKZIP utility. Zipping accomplishes two things: the computer space required to maintain the files is greatly reduced and all four files comprising a GEODEX datafile are combined into one unit. The result is a simpler and faster file transfer from their computer to yours. The PKUNZIP.EXE program required to decompress the files is also available at the FTP site. An index to the files included (Index.doc) is included.

• Monthly update files consisting of all Geological Survey quadrangles, nautical and aeronautical charts, forest service quadrangle, Canadian topographic quadrangles and the PAIGH series sheets added during a month are also posted to the FTP site at the first of the month. These files are in a special format that contains all the usual sheet level data, but also information as to the series into which they are to be included.

#### • A special program module designed to do the following:

- 1) List the series included in the monthly update file.
- 2) Reverse the subfields in the title field (most sheets are represented by both a name and a number. Some collections file the sheets in a given series by name while otherswill use the number. GEODEX provides the option.)
- 3) Produce a printout of the sheets included. Output can be sent to the screen, a printer or a file.
- 4) Reconcile the new listings with your holdings. The program proceeds sheet by sheet, series by series and gives you the option to enter holdings or delete the entry.
- 5) Add the new listings to your GEODEX datafiles.
- 6) Re-index augmented datafiles.

#### 7) Backup the augmented datafile.

The file designations in the update file are numeric (each file has a unique number). A control file is used to customize the update to your collection. A line is entered in the control file for each series you wish to have updated. A typical line would appear as follows:

## 156\C:YRFILNME\United States  $1:100.000 \$ r

Where 156 is the number assigned to this particular series, C:YRFILNME is the drive, directory and name you have assigned to this series, and r indicates that the subfields are to be reversed since AGS files this series by number and you may prefer to file it by sheet name.

The program, instructions on its use, and a control file ready for editing are also available from the FTP site under the name gxupdate.zip. The FTP site designation is convex.csd.uwm. edu. Log in as anonymous and give your e-mail address as the password. To enter the GEODEX directory, enter (after ftp>) cd ~ftp/pub/geodex. To transfer zipped or program files, be sure to enter the binary mode. If you have questions or problems, feel free to contact Christopher Baruth, American Geographical Society Collection, University of Wisconsin-Milwaukee at cmb@csd4.csd. uwm.edu or at (800) 558-8993.

# recent publications

### **MAPPING**

The University of Chicago Press has announced two new publications: Monarchs, Ministers, and Maps by David Buisseret (ISBN 0-226-07987-2) and The Cadastral

Map in the Service of the State by Roger J. P. Kain and Elizabeth Baigent (ISBN 0-226-42261-5). Monarchs, Ministers, and Maps is a detailed look at the technology and political conditions between 1400 and 1600 in Italy, France, England, Poland, Austria, and Spain that answers a number of questions: When did monarchs and ministers begin to perceive that maps could be useful in governments? For what purposes were maps commissioned? How accurate and useful were they? How did cartographic knowledge strength the hand of government? The Cadastral Map in the Service of the State traces the development and application of rural property mapping in Europe from the Renaissance through the nineteenth century. Specifically, cadastral maps of the Netherlands, France, England, Scandinavia, the German lands, the territories of the Austrian Habsburgs, and the European colonies.

## **ATLASES**

A number of thematic atlases have been published by Macmillan Reference. These include: Atlas of the 1990 Census by Mark T. Mattson (ISBN 0-02-897302-X). Atlas of American Sport by John F. Rooney, Jr. and Richard Pillsbury (ISBN 0-02-897351-8), China: A Provincial Atlas by Chiao-min Hsieh and Jean Kan Hsieh (ISBN 0-02-897184-1), and Disease and Medical Care in the United States: A Medical Atlas of the Twentieth Century by Gary W. Shannon and Gerald F. Pyle (ISBN  $0 - 02 - 897371 - 2$ .

#### **MAPPING SOFTWARE**

Geocart is a map drawing program for Macintosh computers. It offers over 100 different map projections, each of which can be

customized in hundreds of ways. It also includes a database of the world coastlines, rivers, lakes, international boundaries, provinces, and U.S. states and counties. Maps can be exported in PICT, EPS, or Adobe Illustrator 1.1 format. For more information contact Terra Data, Inc., Bramblebush, Croton-on Hudson, New York 10520.

# **GIS**

The 1993 International GIS Sourcebook is now available from GIS World. The sourcebook has profiles for more than 430 GIS industry vendors, detailed charts comparing 281 GIS software packages, GIS course offerings from nearly 200 colleges and universities worldwide, a lexicon of GIS terms with citations and sources, industry directories on GIS hardware, software vendors, spatial data sources, consultants, etc., and articles by international experts on how GIS is used in 13 major application areas. For more information call GIS World  $(303)223 - 4848.$ 

# cartographic events

## **EVENTS CALENDAR** 1993

February 15-18: ACSM/ASPRS Annual Convention. New Orleans, LA. Contact: ACSM, 5410 Grosvenor Lane, Bethesda, MD 20814; (301) 493-0200, fax (301) 493-8245.

February 15-18: 7th Annual Symposium on Geographic Information Systems in Forestry, **Environmental and Natural** Resources Management.

Vancouver, British Columbia, Canada. Contact GIS 93 Symposium Office, Suite 305, 1040 Hamilton Street, Vancouver, British Columbia, Canada, V6B 2R9; (604) 688-0188, fax (604) 688-1573.

March 24-27: Sixth Annual **Geographic Information Systems** Conference. Baltimore, Maryland. Contact Dr. John M. Morgan, III, Department of Geography and Environmental Planning, Towson State University, Baltimore, Maryland 21204-7097, U.S.A., (410) 830-2964 (voice) and (410) 830-3482  $(FAX)$ .

May 3-9: 16th International Cartographic Conference - ICC '93. Cologne, Germany. Contact: conference Secretariat, AKM Congress Service, Clarastrasse 57, GH - 4005 Basel, Germany.

May 5-8: Geotechnica, the International Fair and Congress for Geosciences and Technology. Cologne, Germany. Contact: KolnMesse U.S. Representative Office, German American Chamber of Commerce Inc., 666 Fifth Avenue, 21st Floor, New York, NY 10103-0165; (212) 974-8836, fax  $(212)$  974-8838.

April 6-9: Association of American Geographers Annual Meeting. Atlanta, GA. Contact: Kevin Klug, AAG, 1710 16th St. N.W., Washington, D.C. 20009-3198;  $(202)$   $234 - 1450$ .

June 2-6: 1993 Canadian Cartographic Association Conference. Winnipeg, Manitoba, Canada. Contact Dr. Marcia Faurer, Chair, Conference Organizing Committee, Department of Geography, The University of Winnipeg, 515 Portage Avenue, Winnipeg, Manitoba, Canada, R3B 2E9, (204)786-9481, fax (204)786-1824.

June 5-10: 84th Annual Conference of the Geography and Map Division Special Libraries Association. Cincinnati, OH. Contact: Ms. Alice C. Hudson, Chief, Map Division, N.Y.P.L., 5th Avenue and 42nd Street, New York, NY 10018;  $(212)$  930-0588.

June 21-25: XVth International Conference on the History of Cartography. Newberry Library, Chicago, Illinois.

November 2-4: GIS/LIS '93. Minneapolis, Minnesota. Contact GIS/LIS<sup>'93</sup>, 5410 Grovenor Lane, Ste. 100. Bethesda. MD 20814-2122:  $(301)493 - 0200$ 

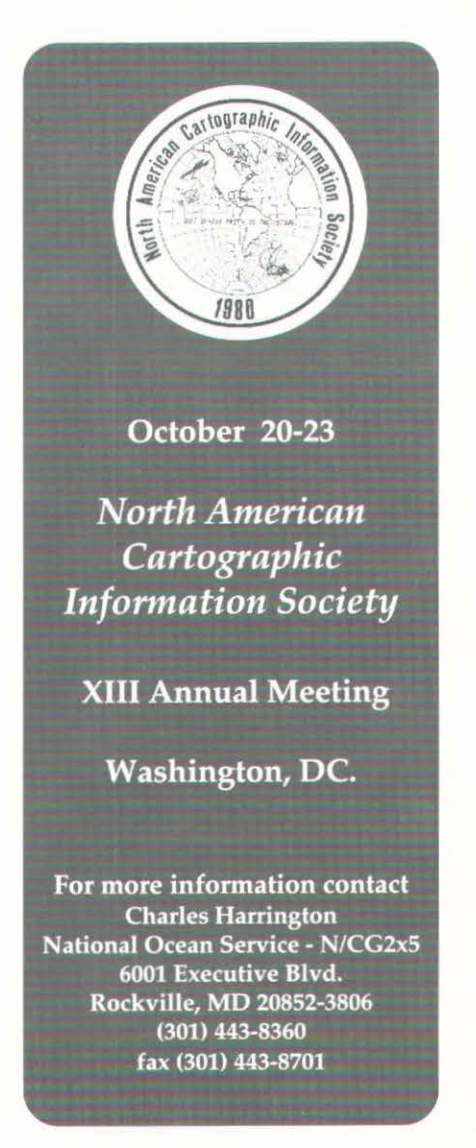